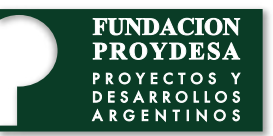

## IT Essentials v7.0

En este curso se proporciona una introducción integral a la industria de TI y un alto grado de contacto con computadoras personales, hardware y sistemas operativos. Los estudiantes aprenden cómo funcionan los diferentes componentes de hardware y software, y cuáles son los procedimientos recomendados de mantenimiento y seguridad. Mediante las prácticas de laboratorio, los estudiantes aprenden a armar y a configurar una PC, a instalar sistemas operativos y software, y a resolver problemas de hardware y software.

Capítulo 1. Introducción al hardware de computadoras personales

1.1 Computadoras personales 1.2 Componentes de una PC 1.3 Desarmado de una computadora  $10.1$  Sistemas operativos modernos modernos modernos modernos modernos modernos modernos modernos modernos modernos modernos modernos modernos modernos modernos modernos modernos modernos modernos modernos modernos moder 1.1 Computadoras personales 1.2 Componentes de una PC

Capítulo 2. Armado de la PC

2.1 Armado de la computadora

Capítulo 3. Hardware de computadora avanzado 11.2 Conguración de Windows mediante los Capitulo 5. Haldwa<br>L dvanzado

3.1 Arranque de la computadora 3.2 Energía eléctrica 3.3 Funcionalidades avanzadas de las computadoras 11.4 Herramientas de comandos de comandos de comandos de comandos de comandos de comandos de comandos de coma<br>11.4 de comandos de comandos de comandos de comandos de comando de comando de comando de comando de comando de 5.1 Analique de la comp 5.2 Effergia electrica<br>3.6 Técnicos de mantenimientos p.5 Funcionalidades avarizadas de la computadoras<br>216 Proceso básico de resolución de resolución de resolución de resolución de resolución de resolución de res

3.4 Configuración de una computadora p.4 Configuración de una computadora

3.5 Protección del medio ambiente

Capítulo 4. Mantenimiento preventivo y resolución de problemas Capítulo 12. Sistemas operativos móviles, Capitulo 4.1

4.1 Mantenimiento preventivo 4.2 Proceso de solución de problemas  $12.1$  Sistemas operativos móvimos móvimos móvimos móvimos móvimos móvimos móvimos móvimos móvimos móvimos móvimos móvimos móvimos móvimos móvimos móvimos móvimos móvimos móvimos móvimos móvinos móvinos móvinos móvinos mó 4.1 Mániem nemo preventivo<br>12 Decembro - Luis dispositivos 4.2 PIOC

Capítulo 5. Conceptos de redes  $\sigma$   $\mu$   $\sigma$   $\sigma$   $\mu$   $\sigma$ Capitulo 5. Conceptos de redes

5.1 Componentes de las redes y tipos de redes  $\mathbb{R}^n$ 

5.2 Protocolos, estándares y servicios de red 5.3 Dispositivos de red 5.4 Cables de red

Capítulo 6. Redes aplicadas Capitalo o, heues aplicadas

6.1 Conexión de un dispositivo a una red 6.2 Proceso básico de solución de problemas de redes de Teaes

Capítulo 7. Computadoras portátiles y otros capitalo 7. compata<br>dispositivos móviles uispositivos moviles

7.1 Características de las computadoras na calacterísticas de las computadores.<br>Portátiles y otros dispositivos móviles. portatiles y otros dispositivos moviles.<br>7.2 Configuración de una computadora portátil

7.3 Instalación y configuración de hardware y componentes en computadoras portátiles 7.4 Descripción general del hardware de otros dispositivos móviles

7.5. Correo electrónico y conectividad de red 7.6 Mantenimiento preventivo para computadoras portátiles y otros dispositivos móviles.

7.7 Proceso básico de resolución de problemas de computadoras portátiles y otros dispositivos móviles

Capítulo 8. Impresoras

8.1 Características comunes de las impresoras 8.2 Comparación de tipos de impresoras 8.3 Instalación y configuración de impresoras 8.4 Uso compartido de impresoras 8.5 Mantenimiento y solución de problemas de impresoras

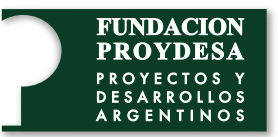

## IT Essentials v7.0

Capítulo 9. Virtualización y computación en la industria Capítulo 13. Seguridad computadoras personales, hardware y sistemas operadoras personales, hardware y sistemas operadoras personales, la nube

9.1 Virtualización 9.2 Computación en nube

Capítulo 10. Instalación de Windows copius computador de Capítulo 10. Instalación de Windows

10.2 Administración de discos 10 a Instrumentation de unos 1.3 Desarmado de una computadora de una computadora de una computadora de una computadora de una computadora do 10.1 Sistemas operativos modernos 10.3 Instalación y secuencia de arranque

Capítulo 11. Configuración de Windows

11.1 Escritorio y Explorador de archivos de Capítulo 3. Hardware de computadora paneles de control avanzado 11.3 Administración del sistema 11.5 Redes de Windows 3.2 Energía eléctrica 11.6 Técnicas comunes de mantenimiento 3.3 Funcionalidades avanzadas de las preventivo para sistemas operativos computadoras 11.7 Proceso básico de resolución de 3.4 Congresso de una computación de una congressa de una congressa extensión de una computadora de una computa **Windows** 11.2 Configuración de Windows mediante los 11.4 Herramientas de línea de comandos problemas del sistema operativo Windows

Capítulo 4. Mantenimiento preventivo y Linux y OSX resolución de problemas de problemas de problemas de problemas de problemas de problemas de problemas de problemas de problemas de problemas de problemas de problemas de problemas de problemas de problemas de problemas de Capítulo 12. Sistemas operativos móviles,

protective del meterité operativo al

12.1 Socialis Spinklito momes<br>12.2 Métodos para proteger los dispositivos 4.2 Proceso de solución de problemas móviles 12.1 Sistemas operativos móviles

naministas de los sistemas operativos  $\frac{1}{2}$ . The definition de la separation de la separation de la separation de la separation de la separation de la separation de la separation de la separation de la separation de la separation de la separation de la se 12.3 Sistemas operativos Linux y macOS 12.4 Proceso básico de resolución de móviles, Linux y macOS

Capítulo 13. Seguridad

funcional los diferentes de hardwares de hardware, y cuáles son los para la seguridad de hardware, y cuáles so 9.1 Virtualización **mantenimiento de la boratorio, los estudiantes** de la boratorio, los estudiantes de seguridad 9.2 Computación en nube entre establacea en el as estaciones de trabajo 13. Pous a matemárica<br>13.5: Proceso básico de solución de problemas de seguridad con Windows 13.4 Seguridad inalámbrica

Capítulo 14. El profesional de TI

14.1 Aptitudes para la comunicación y el<br>prefecienci de II dispositivos móviles 14.2 Procedimientos operativos 11.5 Considéraciones encas y legales 14.4 Técnicos de centros de atención<br>telefénico  $2.2$  Conguración de una computación de una computación de una computación de una computad $\frac{1}{2}$ profesional de TI 14.3 Consideraciones éticas y legales telefónica